*perception of the project activity, which was demonstrated by students and teachers, we think it would be relevant to use this experience for training student-engineers at the master educational level. It is also appropriate to use the general structure of the proposed approach in order to familiarize the undergraduate students with the peculiarities of project activity. Even in the case when some of the theoretical issues related to project management will be excluded from consideration, students will have the opportunity to acquire the project management skills and understand the perculiarities of the organization of such kind of activity.*

*Key words: project-based learning, engineering education, competence, project management.*

#### **References**

1. Savin-Baden M. Problem-Based Learning In Higher Education: Untold Stories. / Savin-Baden M. – McGraw-Hill Education (UK), 2000. – 176 p.

2. Rethinking Engineering Education: The CDIO Approach. / [Crawley E. F., Malmqvist J., Ostlund S., Brodeur D. R., Edstrom K.] – [2nd ed.]. – Verlag: Springer, 2014. – 240 p.

3. Tuning educational structures in Europe. Universities' contribution to the Bologna process: an introduction. [Edited by González J., Wagenaar R.]. – [2nd ed.]. – Bilbao: University of Deusto, 2008. – 164 p.

4. Competence-based Learning (A Proposal for the Assessment of Generic Competences). [Sanches A.V., Ruiz M. P., Olalla A. G. et al. ]. – Bilbao: University of Deusto, 2008. – 335 p.

5. Національний освітній глосарій: вища освіта. [Захарченко В. М., Калашнікова С. А., Луговий В. І. та ін.] ; за ред. В. Г. Кременя. – [2-е вид., перероб. і доп.]. Київ: ТОВ «Видавничий дім «Плеяди», 2014. – 100 с.

6. OECD. A Tuning-AHELO Conceptual Framework of Expected/Desired Learning Outcomes in Engineering. OECD Education Working Papers No. 60. OECD Publishing, 2011. [Електронний ресурс]. – Режим доступу до ресурсу : http://dx.doi.org/10.1787/5kghtchn8mbn-en

7. Guerra A., & Kolmos A. Assessing Learning Outcomes and Engineering PBL Project Reports. Paper presented at SEFI annual conference, 2011. Lisbon, September 27-30.

8. Kolmos A. Reflections on project work and problem-based learning. / A. Kolmos // European Journal of Engineering Education. – 1996. – № 21(2). – P. 141-148.

9. Curriculum for Bachelor (BSc) in Electronics and Computer Engineering. Aalborg University. [Електронний ресурс]. – Режим доступу до ресурсу: http://www.sict.aau.dk /digitalAssets/101/101035\_91189\_bsc-electronics-and-computer-engineering-esbjerg\_14.pdf.

Отримано редакцією 14.09.2017 р.

## **УДК 378.096:004.738.5 Тетяна Анатоліївна Вакалюк,**

кандидат педагогічних наук, доцент, доцент кафедри прикладної математики та інформатики Житомирського державного університету імені Івана Франка, e-mail: neota@zu.edu.ua

#### **ОСОБИСТІ КАБІНЕТИ ВИКЛАДАЧА ТА СТУДЕНТА В ХМАРООРІЄНТОВАНІЙ СИСТЕМІ ПІДТРИМКИ НАВЧАННЯ БАКАЛАВРІВ ІНФОРМАТИКИ**

*У статті описано основні структурні компоненти особистих кабінетів викладачів та студентів у хмароорієнтованій системі підтримки навчання бакалаврів інформатики. Уточнено, що хмароорієнтована система підтримки навчання є складовою хмароорієнтованого навчального середовища для підготовки бакалаврів інформатики, а також визначено, що використання хмаро орієнтованої системи підтримки навчання NEO є найзручнішою для використання в навчальновиховному процесі. Описано головне меню, консоль, користувачів, матеріали, а також сторінку курсу окремо для студента та викладача. Наведено спільне та відмінне в облікових записах. Наведено схематичне зображення особистих кабінетів у хмароорієнтованій системі підтримки навчання NEO.* 

Ключові слова: хмарні технології, хмароорієнтоване навчальне середовище, *хмароорієнтована система підтримки навчання, особистий кабінет, бакалаври інформатики.*

**Постановка проблеми.** Для вирішення завдання розгортання систем організації навчальновиховного процесу вищого навчального закладу (ВНЗ) у мережі та для проектування хмароорієнтованого навчального середовища постійно створюються спеціалізовані платформи, які називають Learning Management System (LMS) – системи управління навчанням (або системи підтримки навчання). Вони використовуються для розроблення, управління та поширення навчальних онлайн-матеріалів із забезпеченням спільного доступу. Матеріали розміщуються в навчальному середовищі із завданням послідовності вивчення. До складу LMS належать різного роду індивідуальні завдання, проекти для роботи в малих групах та навчальні елементи для всіх студентів, орієнтовані як на змістовний компонент, так і на комунікативний.

У попередніх дослідженнях нами було представлено структурно-функціональну модель хмароорієнтованого навчального середовища (ХОНС) для підготовки бакалаврів інформатики [1], де хмароорієнтована система підтримки навчання (ХОСПН) є її складовою, визначено переваги використання хмарної LMS NEO перед іншими аналогами [4] та наведено модель даної ХОСПН [3].

**Аналіз останніх досліджень і публікацій**. Створенню та використанню хмаро орієнтованого навчального середовища приділяли увагу у своїх роботах С. Г. Литвинова, М. В. Попель, М. В. Рассовицька, А. М. Стрюк, М .П. Шишкіна та ін. Питання створення моделі хмароорієнтованого навчального середовища у своїх працях розглядають В. Ю. Биков, В. З. Зайцев, С. Г. Литвинова, Д. С. Морозов, М. В. Попель, М. В. Рассовицька, М .П. Шишкіна та ін.

**Формулювання мети.** З огляду на вищезазначене метою статті є опис особистих кабінетів викладачів та студентів у хмароорієнтованій системі підтримки навчання бакалаврів інформатики.

**Виклад основного матеріалу.** Саме тому розглянемо можливості викладача та студента у власних кабінетах хмароорієнтованої системи підтримки навчання як складової хмаро орієнтованого навчального середовища.

### *Особистий кабінет викладача у ХОСПН*

Головне меню особистого кабінету викладача в запропонованій ХОСПН NEOLMS має доступ до таких сторінок (див. рис. 1):

 Профіль – на даній сторінці у своєму кабінеті викладач має змогу редагувати відомості про себе, встановлювати аватар (фотографію), переглядати своїх друзів, вести з ними спілкування, переглядати перелік курсів, що він викладає, тощо.

– Консоль – панель швидкого доступу до розділів курсів та групи.

 Сторінка курсу – містить код доступу до даного курсу, тип унесення студентів до курсу, засновника курсу, також у панелі швидкого доступу є розділ «Задачі», де вказується, які роботи студентів потрібно перевірити. Крім того, ця сторінка містить вкладки:

 Адмін – ця вкладка надає можливість створити копію даного курсу, переглянути архів матеріалів, встановити основні налаштування до курсу (основні, вкладки, розклад, розділи курсу, завдання тощо), а також дає можливість поділити групу студентів, які вивчають дисципліну, на підгрупи.

• Розділи курсу - у цій вкладці міститься перелік занять з предмета: лекційних, семінарських, практичних, лабораторних та контрольних робіт тощо. Цей розділ викладач розподіляє на заняття та завдання згідно з навчальними планами та навчальними програмами дисципліни, а також наповнює його відповідними матеріалами.

Новини – у цьому розділі викладач публікує оголошення та сповіщення, що стосуються курсу.

 Завдання – на цій вкладці викладач публікує перелік усіх завдань з дисципліни, необхідних для виконання. Для кожного завдання викладач виставляє терміни початку виконання роботи та її завершення. Також у розділі викладач має змогу побачити, скільки робіт здано і з якого саме завдання, які ще потрібно перевірити і виставити оцінку.

 Календар – цей розділ заповнюється системою автоматично і містить відомості про початок і кінець курсу, про терміни виконання / здачі робіт тощо.

- Журнал оцінок.
- Матеріали містить файли з даної дисципліни, завантажені викладачем у сховище.
- $\overline{\phantom{a}}$  Викладачі містить дані про всіх викладачів, які викладають дисципліну.
- Студенти містить список усіх студентів, які вивчають предмет.

 $\overline{\text{B}}$  Відвідування – у цій вкладці викладач може позначити, чи вчасно прийшов студент на заняття, чи запізнився, чи відсутній на занятті тощо. Потім усі відомості заносяться автоматично у табличку, і їх можна аналізувати.

 Форуми – у цьому розділі викладач може створювати форуми, а також у кожному форумі додавати повідомлення / новини.

 Групи – містить відомості про групи вищого навчального закладу, а також дає можливість приєднатись до певної групи або створити нову групу.

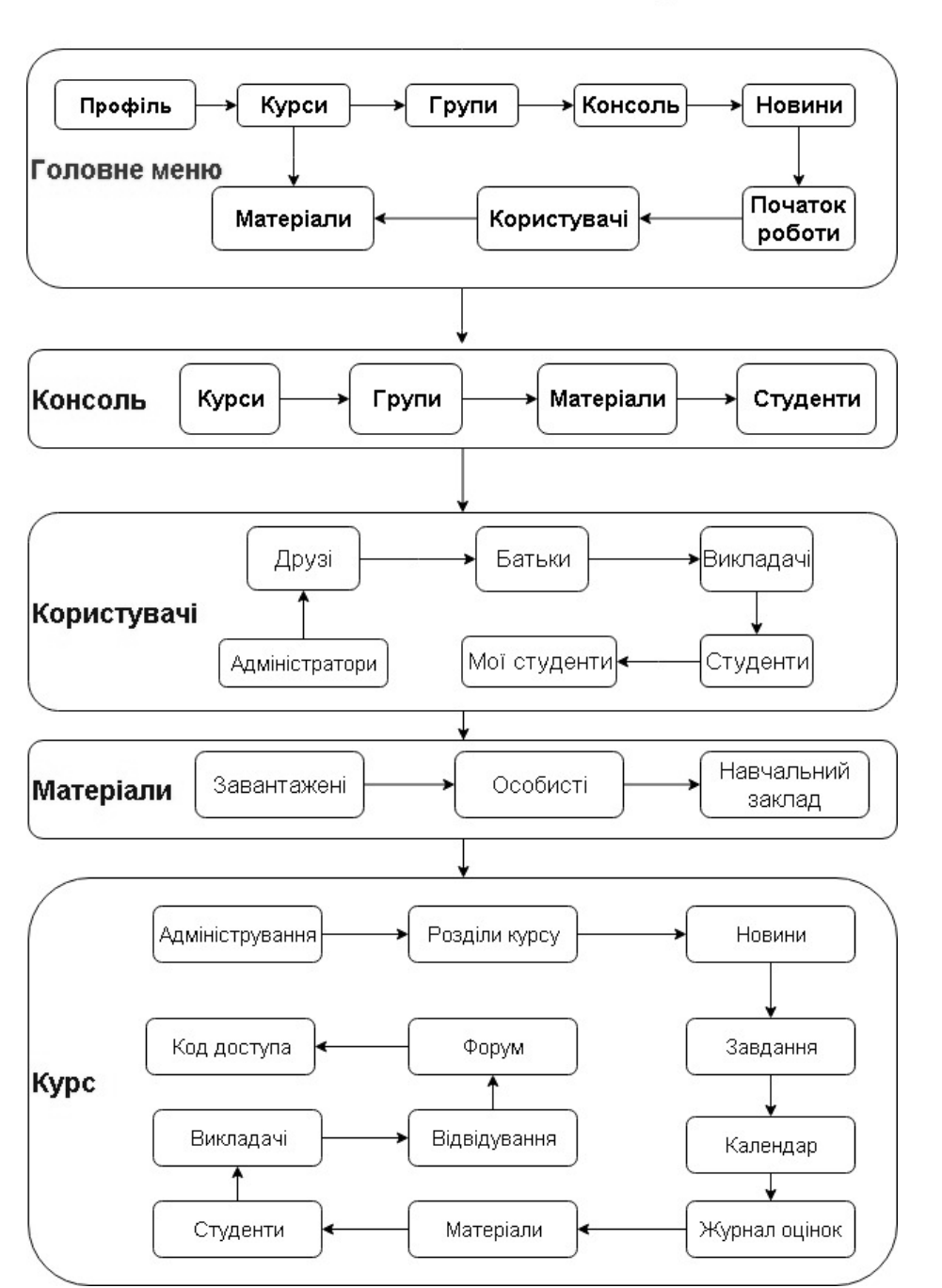

# Особистий кабінет викладача у ХОСПН

**Рис. 1. Особистий кабінет викладача в ХОСПН NEOLMS**

– Новини – на вкладці відображаються новини вищого навчального закладу, а також швидкі сповіщення, новини адміністраторів, а також є можливість створити власну новину.

Початок роботи – містить необхідні відомості про роботу в ХОСПН.

 Користувачі – містить відомості про всіх користувачів, зареєстрованих у ХОСПН: адміністраторів, студентів, батьків, викладачів, друзів, моїх студентів.

 Матеріали – дає доступ до хмарного сховища ХОСПН, при цьому є окремо файли, завантажені викладачем у систему, особисті файли та файли, доступні всім користувачам навчального закладу.

Зауважимо, що в налаштуваннях до кожного курсу можна змінити перелік видимих вкладок

курсу. Зокрема, є можливість додати вкладки: чат, Wiki, блоги, план курсу. Наявність цих вкладок чи їх відсутність регулює викладач. У вкладці «Чат» є можливість створювати декілька кімнат для чатів, «План курсу» містить всі необхідні відомості та особливості щодо вивчення дисципліни тощо.

#### *Особистий кабінет студента в ХОСПН*

Головне меню особистого кабінету студента в запропонованій ХОСПН NEOLMS має доступ до таких сторінок (див. рис. 2):

# Особистий кабінет студента у ХОСПН

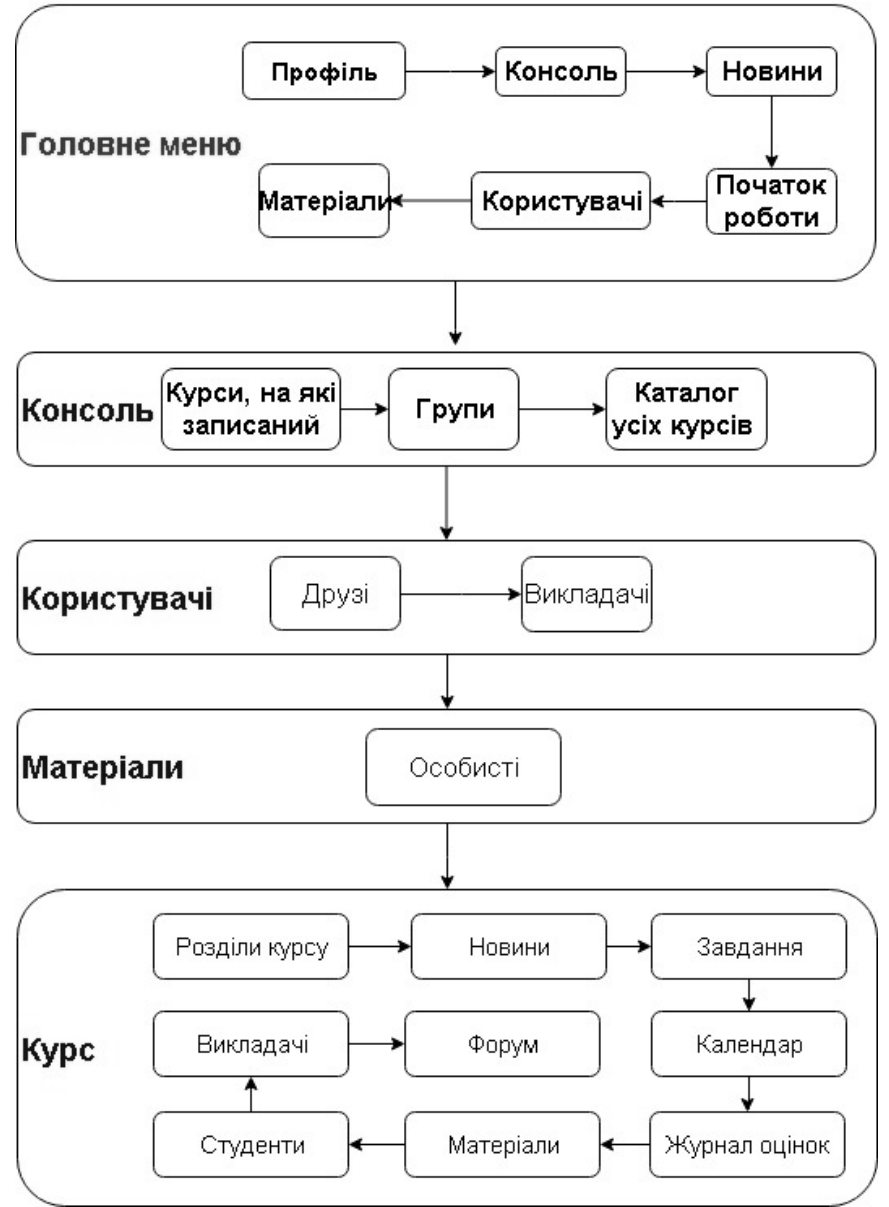

**Рис. 2. Особистий кабінет студента у ХОСПН NEOLMS**

 Профіль – на цій сторінці у своєму кабінеті викладач має змогу редагувати відомості про себе, встановлювати аватар (фотографію), переглядати своїх друзів, батьків, вести з ними спілкування, переглядати перелік курсів, на які сам студент записаний, тощо. Також на панелі швидкого доступу студент може переглянути листування, сповіщення, календар, допомогу та пошук. У сповіщеннях будуть відображатись відомості про зарахування на курс, про оцінювання робіт, про оголошення, які робить викладач, тощо. Календар містить відомості з усіх курсів, на які записаний студент, – про початок і кінець курсу, про терміни виконання робіт тощо.

 Консоль – сторінка створена для швидкого доступу до курсів, на які записаний студент, до груп, а також до каталогу всіх курсів, що наявні у ХОСПН для даного навчального закладу. При цьому студент має можливість обрати будь-який курс із загального списку і також його самостійно вивчати.

 Сторінка курсу – містить оголошення, які робить викладач з курсу, дані про обсяг пройденого матеріалу, а також:

 Розділи курсу – містить перелік занять з предмета: лекцій, лабораторних, контрольних робіт тощо. Зайшовши до певного розділу, студент має змогу побачити всі матеріали до заняття, перелік завдань, що потрібно виконати в його межах.

 Новини – на цій вкладці можна побачити перелік оголошень та сповіщень, зроблених викладачем у межах даної дисципліни. Також надано можливість студенту самому опублікувати оголошення, що буде доступним усім студентам та викладачам, записаним на курс.

 Завдання – містить перелік усіх завдань із певної дисципліни, а також журнал оцінок та/або відсоток виконаного з кожного завдання.

 $\blacksquare$  Календар – містить дані про початок і кінець курсу, про терміни виконання / здачі робіт тощо.

Матеріали – містить файли, завантажені викладачем до сховища з дисципліни.

Викладачі – містить відомості про всіх викладачів, які викладають предмет.

Студенти – перелік усіх студентів, які вивчають предмет.

 Форуми – містить перелік форумів, які створив викладач. У кожному форумі додавати повідомлення / новини може як студент, так і викладач.

 Новини – на цій вкладці відображаються новини вищого навчального закладу, а також швидкі сповіщення.

Початок роботи – містить необхідні відомості про роботу в ХОСПН.

Користувачі – можна переглядати друзів та викладачів, що викладають деякі курси.

Матеріали – бібліотека особистих файлів студента (хмарне сховище).

**Висновки і перспективи подальших розвідок у цьому напрямі.** У статті наведено основні компоненти особистих кабінетів викладачів та студентів у хмароорієнтованій системі підтримки навчання бакалаврів інформатики. Серед напрямів подальших досліджень варто виділити розроблення методики використання хмароорієтованого навчального середовища для підготовки бакалаврів інформатики.

#### **Список використаних джерел та літератури**

1. Вакалюк Т. А. Структурно-функціональна модель хмароорієнтованого навчального середовища для підготовки бакалаврів інформатики [Електронний ресурс] / Т. А. Вакалюк // Інформаційні технології і засоби навчання. — 2017. — № 3 (59). — С. 51-61. — Режим доступу до журн.: засоби навчання. – 2017. – № 3 (59). – С. 51-61. – Режим доступу до журн.: http://journal.iitta.gov.ua/index.php/itlt/article/view/1674/1190.

2. Вакалюк Т. А. Основні характеристики хмароорієнтованого навчального середовища для підготовки бакалаврів інформатики / Т. А. Вакалюк // Науковий часопис НПУ імені М. П. Драгоманова. Серія № 2. Комп'ютерно-орієнтовані системи навчання : зб. наук. праць. – К. : НПУ імені М. П. Драгоманова, 2017. – № 19 (26). – 260 с. – С. 154−157.

3. Вакалюк Т. А. Модель хмароорієнтованої системи підтримки навчання бакалаврів інформатики [Електронний ресурс] / Т. А. Вакалюк // Інформаційні технології і засоби навчання. – 2016. – № 6 (56). – С. 64−76. – Режим доступу до журн. : http://journal.iitta.gov.ua/index.php/itlt/article/view/1415/1098.

4. Вакалюк Т. А. Переваги використання хмарної LMS NEO перед іншими аналогами при проектуванні хмароорієнтованого середовища навчання для підготовки бакалаврів інформатики / Т. А. Вакалюк // Сборник материалов XIІ Международной конференции «Стратегия качества в промышленности и образовании» (30 мая – 2 июня 2016 г., Варна, Болгария). – Международный научный журнал Acta Universitatis Pontica Euxinus – Специальный выпуск. – Днепропетровск, Варна. – 2016. – С. 505−510.

5. Хмароорієнтована система підтримки навчання бакалаврів інформатики [Електронний ресурс]. – Режим доступу : https://zsucloudinform.neolms.com. – Назва з екрана.

#### **Татьяна Анатольевна Вакалюк,**

кандидат педагогических наук, доцент, доцент кафедры прикладной математики и информатики Житомирского государственного университета имени Ивана Франко, e-mail: neota@zu.edu.ua

#### **ЛИЧНЫЕ КАБИНЕТЫ ПРЕПОДАВАТЕЛЯ И СТУДЕНТА В ОБЛАКООРИЕНТИРОВАННОЙ СИСТЕМЕ ПОДДЕРЖКИ ОБУЧЕНИЯ БАКАЛАВРОВ ИНФОРМАТИКИ**

*Статья посвящена описанию основных компонентов личных кабинетов преподавателей и студентов в облакоориентированной системе поддержки обучения бакалавров информатики. Уточнено, что облакоориентированная система поддержки обучения является составной облакоориентированный учебной среды для подготовки бакалавров информатики, а также определено, что использование облакоориентированной системы поддержки обучения NEO является удобным для использования в учебно-воспитательном процессе. Описаны главное меню, консоль, пользователей, материалы, а также страницу курса отдельно для студента и преподавателя. Показано общее и отличительное в данных учетных записях. Приведено схематическое изображение личных кабинетов в облакоориентированной системе поддержки обучения NEO.*

*Ключевые слова: облачные технологии, облакоориентированная учебная среда, облакоориентированная система поддержки обучения, личный кабинет, бакалавры информатики.*

#### **Tetiana Vakaliuk,**

candidate of pedagogical sciences, associate professor Associate Professor of the Department of Applied Mathematics and Informatics Zhytomyr Ivan Franko State University e-mail: neota@zu.edu.ua

#### **PERSONAL CABINETS OF THE TEACHER AND STUDENT IN THE CLOUD ORIENTED SYSTEM OF SUPPORT OF TRAINING OF BACALAURS OF INFORMATICS**

*Introduction***.** *The article is devoted to the description of the main structural components of the faculties and students' personal rooms in the cloud-based system of support for the education of bachelors of computer science.* 

*The purpose of the article is to describe the personal cabinets of teachers and students in the cloudoriented system of supporting the education of bachelors of computer science.* 

*During the research, the following methods were used: the analysis of theoretical sources on the design of the cloud-based learning environment of a higher educational institution and the use of cloud technologies in the high school educational process, the synthesis and systematization of the results, methods of system analysis and modeling, pedagogical observation and generalization of pedagogical experience.* 

*Results*. *It is specified that the cloud-based training support system is part of the cloud-based learning environment for the preparation of bachelor's degrees in computer science, and it is determined that the use of the cloud-oriented NEO support training system is most convenient for use in the educational process. The main menu, console, users, materials, and the course page for the student and teacher are described. Shared and different from these accounts.* 

*Originality The schematic representation of personal cabinets in the cloud-based NEO training support system is presented.*

*Conclusions. In this article, the main structural components of the faculties and students' personal rooms are presented in the cloud-oriented system of support for the education of bachelors of computer science. Among the areas of further research it is worth highlighting the development of a methodology for using a cloud-based learning environment for the preparation of bachelors of computer science.*

*Keywords: cloud technologies, cloud-oriented learning environment, cloud-based training support system, personal cabinet, bachelor of computer science.*

#### **References**

1. Vakalyuk T. A. Strukturno-funktsional'na model' khmaro oriyentovanoho navchal'noho seredovyshcha dlya pidhotovky bakalavriv informatyky [Elektronnyy resurs] / T. A. Vakalyuk // Informatsiyni tekhnolohiyi i zasoby navchannya. – 2017. – # 3 (59). – S. 51-61. – Rezhym dostupu do zhurn. : http://journal.iitta.gov.ua/index.php/itlt/article/view/1674/1190

2. Vakalyuk T. A. Osnovni kharakterystyky khmaro oriyentovanoho navchal'noho seredovyshcha dlya pidhotovky bakalavriv informatyky / T. A. Vakalyuk // Naukovyy chasopys NPU imeni M. P. Drahomanova. Seriya #2. Komp»yuterno-oriyentovani systemy navchannya: Zb. nauk. prats' /Redrada. – K.: NPU imeni M.P. Drahomanova, 2017. – # 19 (26). – 260 s. – S. 154-157

3. Vakalyuk T. A. Model' khmaro oriyentovanoyi systemy pidtrymky navchannya bakalavriv informatyky [Elektronnyy resurs] / T. A. Vakalyuk // Informatsiyni tekhnolohiyi i zasoby navchannya. – 2016. – # 6 (56). – S. 64-76. – Rezhym dostupu do zhurn. : http://journal.iitta.gov.ua/index.php/itlt/article/view/1415/1098

4. Vakalyuk T. A. Perevahy vykorystannya khmarnoyi LMS NEO pered inshymy analohamy pry proektuvanni khmaro oriyentovanoho seredovyshcha navchannya dlya pidhotovky bakalavriv informatyky / T. A. Vakalyuk // Sbornyk materyalov XII Mezhdunarodnoy konferentsyy «Stratehyya kachestva v promыshlennosty y obrazovanyy» (30 maya - 2 yyunya 2016 h., Varna, Bolharyya). – Mezhdunarodnыy nauchnыy zhurnal Acta Universitatis Pontica Euxinus – Spetsyal'nыy vыpusk. – Dnepropetrovsk, Varna. – 2016. – S. 505-510.

5. Khmaro oriyentovana systema pidtrymky navchannya bakalavriv informatyky [Elektronnyy resurs]. – Rezhym dostupu : URL : https://zsucloudinform.neolms.com. – Nazva z ekrana.

Отримано редакцією 06.09.2017 р.

## **УДК 378.147: 316.47 Людмила Іванівна Міщик**,

доктор педагогічних наук, професор, завідувач кафедри соціальної педагогіки і соціальної роботи Глухівського національного педагогічного університету імені Олександра Довженка, e-mail: kaf soc.ped@i.ua

# **Тетяна Миколаївна Тюльпа**,

кандидат педагогічних наук, доцент кафедри соціальної педагогіки і соціальної роботи Глухівського національного педагогічного університету імені Олександра Довженка, e-mail: tyulpatnt@gmail.com

### **ОБҐРУНТУВАННЯ СУТНОСТІ СОЦІОНОМІЧНИХ ПРОФЕСІЙ ЯК СОЦІАЛЬНО СПРЯМОВАНОГО ВИДУ ДІЯЛЬНОСТІ**

*У статті представлено аналіз можливостей соціономічних професій, в яких найважливішою і основною характеристикою суб'єкта праці є соціальна спрямованість, розкрито рівень їх соціального призначення, суспільну обумовленість та ступінь включення в соціальний контекст суспільства. Характеризується соціальна взаємодія як предмет професійного впливу представників соціономічних професій, що передає характер і зміст відносин між людьми і соціальними групами. Розглядається така особливість соціономічних професій як діяльність, що, допомагає, і є головним елементом професійної діяльності фахівця.*

*Ключові слова: фахівці соціономічних професій, соціальна спрямованість, діяльність, що допомагає.*

**Постановка проблеми**. Початок ХХІ століття ознаменувався радикальними змінами всіх сфер життєдіяльності людини, обумовивши необхідність нагального вирішення проблеми збереження її соціального благополуччя. У зв'язку з глибокими світоглядними і соціально-економічними змінами, що відбуваються в нашій країні, демократизацією і гуманізацією суспільства, різко зросла значущість професій соціономічного типу, тісно пов'язаних з особистістю, з індивідуальністю людини, сенсом його життя, місією.

**Аналіз останніх досліджень і публікацій.** Дослідження джерельної бази виявило значний інтерес до виявлення різних аспектів зазначеної проблеми. У дисертації «Теоретико-методологічні засади застосування інноваційних технологій у підготовці фахівців соціономічних професій у вищій школі» Л. Буркова розробила теоретико-методологічні засади обґрунтування групи соціономічних